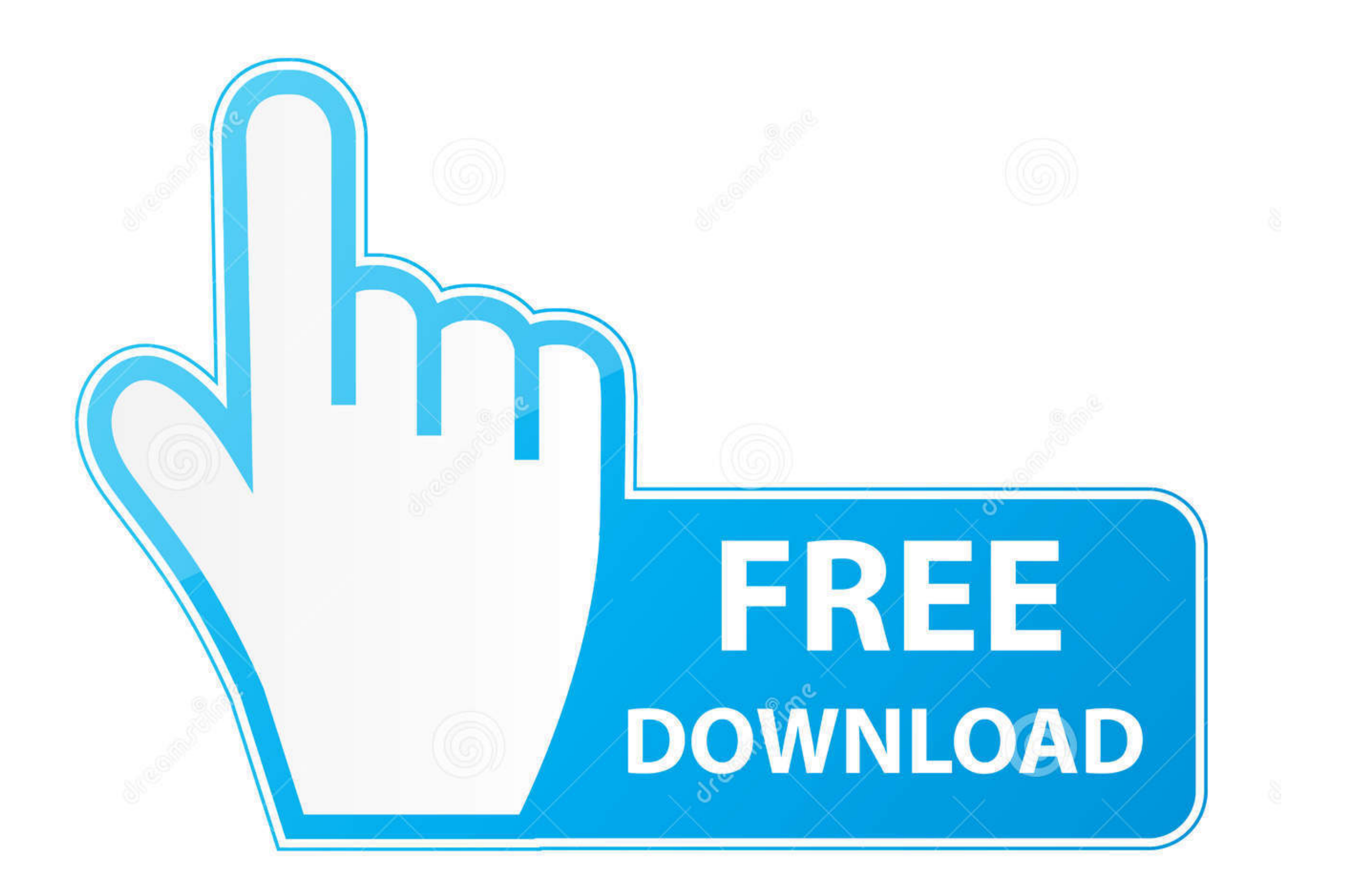

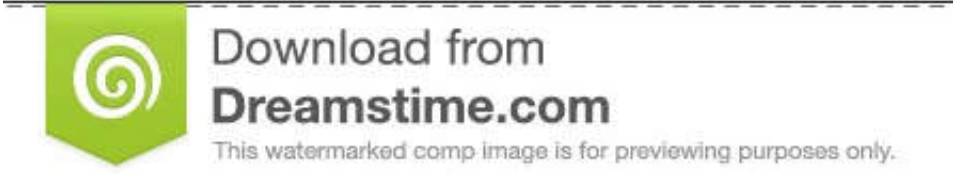

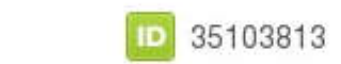

O Yulia Gapeenko | Dreamstime.com

## [Microsoft Office 2010 Professional Plus Confirmation Id Keygen](https://bytlly.com/1xw4vl)

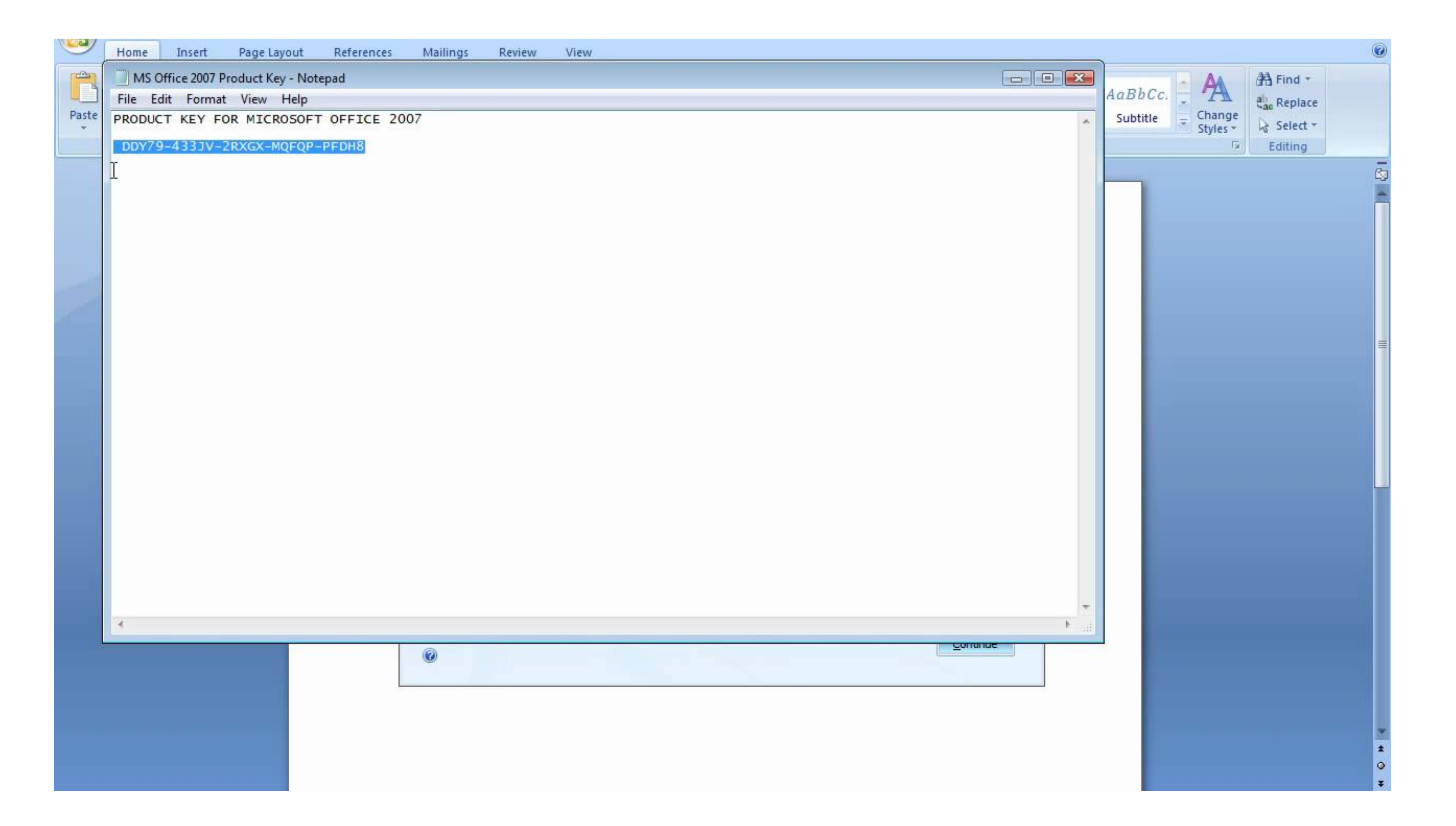

[Microsoft Office 2010 Professional Plus Confirmation Id Keygen](https://bytlly.com/1xw4vl)

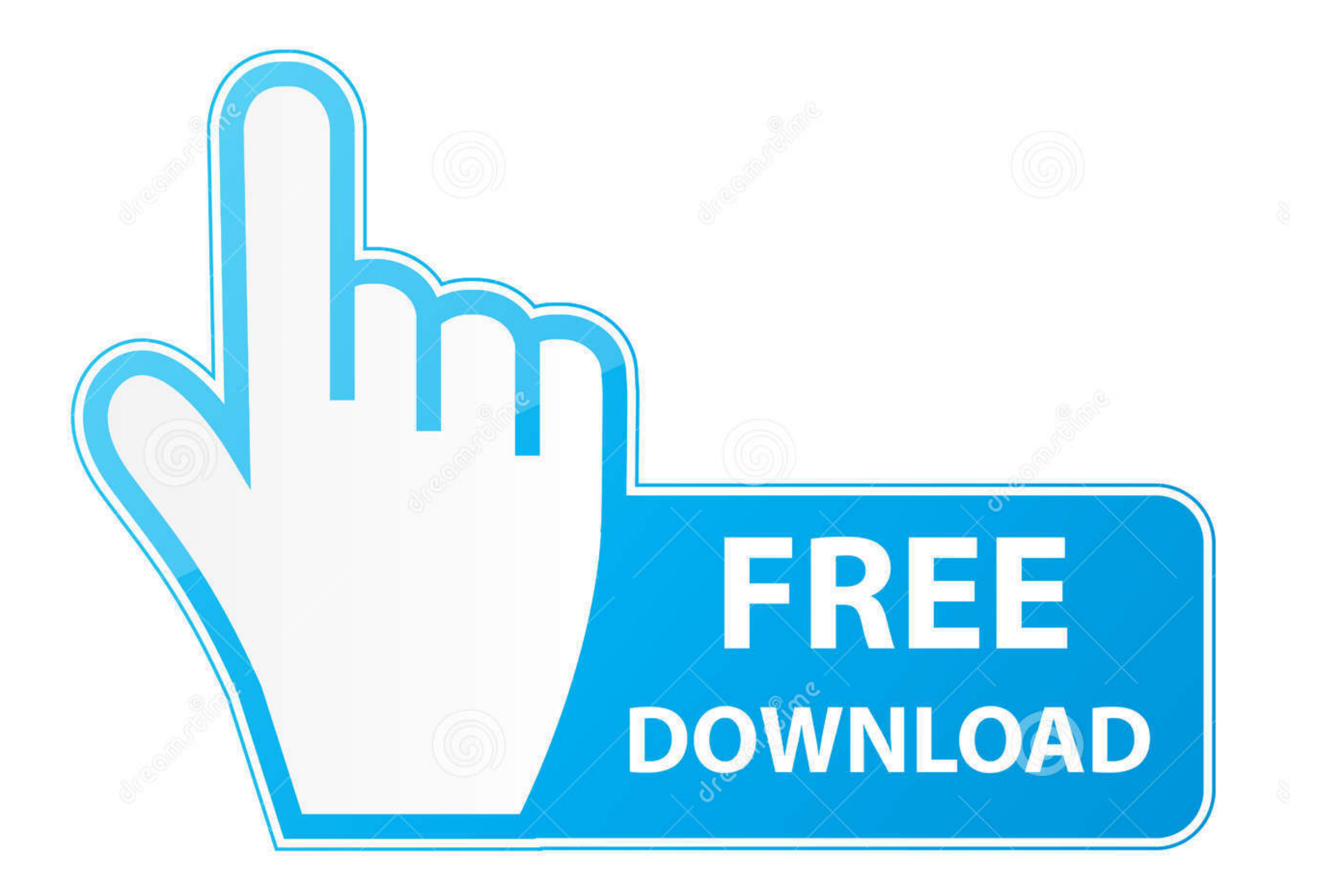

D 35103813

0

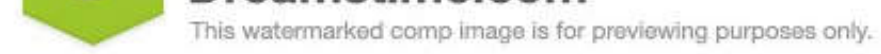

O Yulia Gapeenko | Dreamstime.com

If you activate a product by telephone, you provide an installation ID code. In return, you receive a confirmation ...

## **microsoft office 2010 professional plus confirmation id keygen**

microsoft office 2010 professional plus confirmation id keygen, microsoft office professional plus 2010 confirmation id crack

1dff872cbc